# REUNION NATIONALE IAN SES - JUIN 2016

# TABLE DES MATIERES

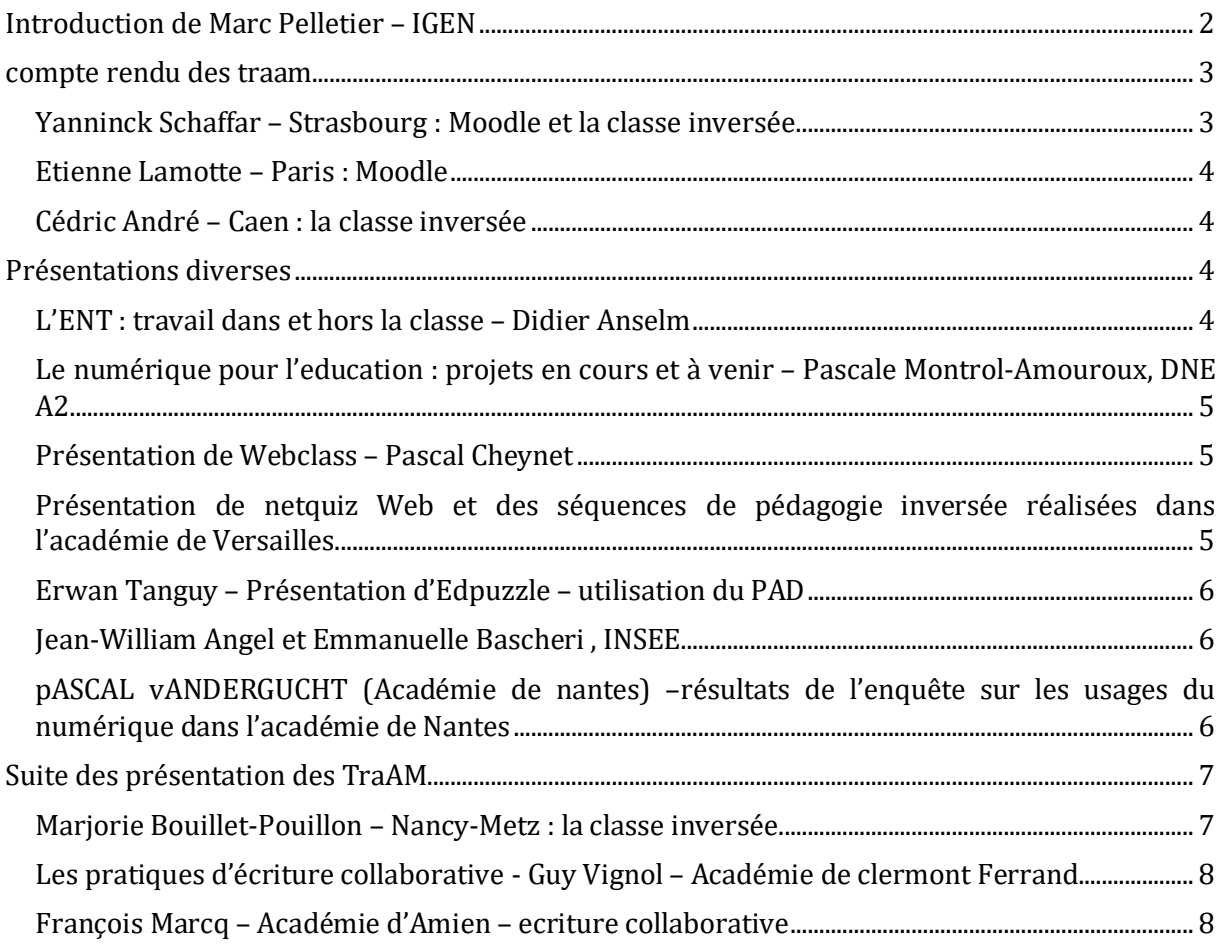

# INTRODUCTION DE MARC PELLETIER – IGEN

<span id="page-1-0"></span>Que faire sur le numérique en SES ? M.Pelletier revient sur deux points :

- Les évolutions : la problématique a changé. Nous sommes passés de l'idée d'un enseignement par le numérique à la problématique de l'enseignement au numérique. Plusieurs modifications récentes :
	- o L'utilisation du numérique fait à présent partie du socle commun de compétence « Comprendre, s'exprimer en utilisant les langages mathématiques, scientifiques et informatiques », il s'agit donc d'une ambition réelle. Il faudra bientôt tenir compte du fait que nos futurs élèves disposeront de réelles compétences acquises au collège.
	- o Création d'un nouvel enseignement d'exploration : Informatique et création numérique (ICN). Cet enseignement n'est fléché pour aucune discipline. Il devra prendre appui sur les connaissances acquises dans le cadre de chacune des séries ainsi que sur des démarches de projet.
	- o Nouvel enseignement facultatif pour les élèves de première des trois séries (2h par semaine puis de terminale (rentrée 2017) uniquement pour ES et L, les S ayant déjà une option proche (ISN). Cet enseignement n'a pas vocation à être ouvert dans tous les établissements dans un premier temps. Trois objectifs principaux :
		- Création et conception d'objets numériques.
		- En situation de production, permettre aux élèves de développer des questions éthiques sur le recueil, l'exploitation et la diffusion des données. Les élèves seront amenés à traiter et publier des données.
		- Développer autonomie, démarche de projet (essais erreurs)
		- Un programme de formation est prévu les 4 et 5 juillet 2016 à l'ESEN de Poitier. Son site Internet présente un grand nombre de ressources.
- Réflexions sur les usages :
	- o Des usages qui se développent : plus de la moitié des enseignants mobilisent des ressources de ce type dans leur enseignement, y compris dans le cadre des inspections.
	- o Mais :
		- On observe peu de diversité dans les outils et les ressources utilisés.
		- Les intérêts pédagogiques sont la plupart du temps limités.
	- o Pourtant, quelques effets et conditions d'efficacité du numérique sur les apprentissages sont connus :
		- L'utilisation du numérique facilite le travail collaboratif.
		- Il est plus efficace quand l'usage est régulier mais pas systématique (sur des périodes ciblées).
		- Efficacité pour les élèves à besoins spécifiques
		- Il doit s'agir d'une utilisation complémentaire, il ne se substitue pas à l'enseignement traditionnel.
		- Les gains sont variables selon les disciplines.
		- La formation des enseignants est primordiale.
	- o Evaluer la plus-value pédagogique
		- Communication, visualisation
		- Interactivité dans la classe
	- o Comment objectiver la mise en activité des élèves ?
		- Porteuse d'enjeux cognitifs évaluables et identifiés par l'élève.
		- Favorise les interactions entre élèves.
- Rend impossible ou difficile la passivité des élèves
- Le caractère effectif doit être évaluable par l'enseignant.
- Chaque élève doit être amené à produire une « trace écrite ».

# COMPTE RENDU DES TRAAM

#### <span id="page-2-1"></span><span id="page-2-0"></span>YANNINCK SCHAFFAR – STRASBOURG : MOODLE ET LA CLASSE INVERSEE.

Rappel des caractéristiques de Moodle dans l'Académie de Strasbourg : Moodle est relié à l'ENT.

Des difficultés : lenteurs et prise en main difficile (nécessite une formation) mais une acquisition progressive est possible :

- Substitution : Usages simples, transmissions d'informations
- Amélioration Modifications : feedback immédiats.
- Redéfinition : classe inversée, permet de repenser la pédagogie.

Rappels des principes de la classe inversée :

- Le cours est suivi en autonomie, capsules.
- La relation est modifiée.
- Ce dispositif facilite la différenciation.
- Les élèves sont plus actifs.
- Gain de temps pour certaines tâches.

Des difficultés :

- Réaliser les vidéos (capsules)
- Gestion des élèves en classe : l'ambiance est bruyante et l'apprentissage de cette nouvelle façon de travailler nécessite un apprentissage.
- Temps de travail à la maison.

Des expériences :

- En seconde : rompre avec le cours dialogué pour rompre avec l'inégalité dans l'engagement de la part des élèves, s'adapter à de nouveaux publics, permettre une classe sans cahier (tout numérique). Avec 35 élèves en classe de seconde, les élèves travaillent en autonomie à partir d'un cahier mis en ligne, des exercices interactifs permettent aux élèves de réinvestir les notions. Les cahiers sont évalués.
- En première : lecture du cours à la maison et test de vérification des connaissances (cours sous forme de texte lacunaire pour une lecture active). Puis des exercices d'application sont donnés en classe.
- En terminale : la croissance économique est-elle compatible avec l'environnement ? les élèves disposent du cours et font ensuite un test. En cours on corrige le test et un retour est effectué sur les questions des élèves. Le cours se termine par une synthèse collective à l'aide du TBI.

Des résultats généraux :

- Les élèves travaillent à leur rythme.
- Les élèves s'entraident.
- L'enseignant peut aider ceux qui en ont besoin.
- Forte mise en activité.
- <span id="page-3-0"></span>Résultats assez homogènes, bonne maîtrise des différents éléments.

#### ETIENNE LAMOTTE – PARIS : MOODLE

Les collègues ont travaillé sur Moodle., en traitant l'ensemble du chapitre V du programme de Première.

L'activité débute sur un sondage pour sensibiliser les élèves, ici ils sont interrogés sur l'importance qu'ils accordent sur le fait de payer des impôts. Les élèves sont également amenés à construire un glossaire au fur et à mesure de la progression. En classe, les élèves sont amenés à construire des questions qui sont ensuite posées à d'autres élèves (répartition au hasard).

<span id="page-3-1"></span>Des liens externes mènent les élèves vers des jeux sérieux sur l'élaboration du budget de l'Etat.

#### CEDRIC ANDRE – CAEN : LA CLASSE INVERSEE

L'équipe de Caen a effectué un travail sur le chapitre de Terminale : Quelle est la place de l'Union Européenne dans l'économie globale ? Leur production disponible sur [le site académique.](http://www.discip.ac-caen.fr/ses/)

En phase introductive : Réalisation de petites vidéos (une dizaine) grâce à l'application Tellagamie. Après avoir vu les vidéos les élèves expriment leurs opinions sur un paddlet : la vidéo avec laquelle ils sont d'accord, celle avec laquelle ils sont le moins d'accord.

Puis les élèves entrent dans une démarche de classe inversée : une capsule vidéo puis un questionnaire associé (googleform ou socrative) leur sont soumis et la séance débute en vidéoprojetant les résultats. Puis des activités sont réalisées en classe en groupe ou en individuel et généralement axées sur des points de méthode (indices…) puis une synthèse (production de paragraphes argumentés) vient conclure la séquence.

## PRESENTATIONS DIVERSES

#### <span id="page-3-2"></span>L'ENT : TRAVAIL DANS ET HORS LA CLASSE – DIDIER ANSELM

<span id="page-3-3"></span>Cette formation a été proposée aux collègues sous la forme d'une classe inversée. Des ressources sur ce type de pratiques sont mises à disposition des collègues sur la plate-forme Magistère.

Sur le principe de la classe inversée, le collègue met à disposition des élèves un cours texte puis une vidéo associée à un formulaire de l'ENT (identique à l'ENT-Mip). Puis il propose aux collègues de la formation de produire une séquence sur le même modèle.

Les collègues ont commencé à construire une vidéo grâce à power point (enregistrer sous wmv) puis ils utilisent un formulaire de l'ENT.

## <span id="page-4-0"></span>LE NUMERIQUE POUR L'EDUCATION : PROJETS EN COURS ET A VENIR – PASCALE MONTROL-AMOUROUX, DNE A2

Mme Montrol-Amouroux, cheffe du département du développement des usages et de la valorisation des pratiques (DNE A2), rappelle que la politique du numérique est essentiellement axée sur les collèges.

L'objectif de la DNE est bien de développer les usages et de rendre les ressources disponibles plus visibles. La DNE travaille sur ces gains de visibilité, par exemple sur EDUBASE pour promouvoir la base et permettre par exemple des recherches transversales.

Une réflexion est également menée sur une harmonisation de la présentation des scénarios proposés.

#### PRESENTATION DE WEBCLASS – PASCAL CHEYNET

<span id="page-4-1"></span>Développé dans l'académie de Lyon depuis 3 ans, [ce site](http://ses.webclass.fr/) présente trois types de ressources :

- Un cours : rappel du programme, notions importantes, deux versions sont proposées (version longue et courte), avec une structure identique quel que soit le chapitre.
- Glossaire des notions.
- Journaux de France2 : indexation par niveau de classe et thème du programme. Les droits ont été ouverts par France2.

Un deuxième chantier va être mené : faire analyser les reportages par les élèves en utilisant les autres ressources du site. Par exemple, sur chaque thème seraient proposées 4 ou 5 vidéos, les élèves seraient guidés par un questionnaire, plus ou moins précis selon le degré d'autonomie recherché (une interaction est possible). Au final, la démarche consiste à partir de situations concrètes, comme le prévoir le programme du cycle de terminale.

## <span id="page-4-2"></span>PRESENTATION DE NETQUIZ WEB ET DES SEQUENCES DE PEDAGOGIE INVERSEE REALISEES DANS L'ACADEMIE DE VERSAILLES.

Classe inversée : 70 capsules vidéos ont été produites et sont accompagnées d'activités : présentation des notions et des mécanismes de base. A leur retour en classe, des vidéos de France2 (Webclass) sont parfois proposées aux élèves pour les sensibiliser bien que la capsule correspondante a déjà été visionnée.

L'équipe met à jour ses vidéos mais ne devrait pas supprimer les anciennes qui ont été intégrées dans leurs sites par de nombreux utilisateurs.

Netquiz Web : seule une version formative est disponible mais une version sommative serait bientôt disponible. Versailles a donc installé Netquiz web. Cette plate-forme permet de mutualiser les questions, les enseignants intéressés ont la possibilité de s'y inscrire [\(accès au](http://www.ses.ac-versailles.fr/netquiz_web/netquiz_web_presente.html)  [site\)](http://www.ses.ac-versailles.fr/netquiz_web/netquiz_web_presente.html).

<span id="page-5-0"></span>Edpuzzle :

Cette plateforme gratuite permet de réduire des vidéos et d'y associer des questions auxquelles les élèves répondent au fur et à mesure, ce qui peut régler le problème de la mise en activité pendant le visionnage de la vidéo.

La prise en main est extrêmement facile et à condition d'inscrire sa classe l'enseignant peut disposer d'un feedback.

• Le pad (framapad) :

Framapad a été utilisé pour conduire un travail à distance entre deux classes (formation d'équipes transclasses). Les résultats sont assez positifs, les élèves ayant confronté leurs visions de la méthode à suivre.

Les élèves ont apprécié : la reconnaissance du droit à l'erreur, la motivation liée au travail collaboratif, la conservation de la trace du travail collaboratif, l'appropriation facile du chat.

Les collègues ont apprécié la possibilité d'observer la mise en œuvre des apprentissages ainsi que la réalité de la coopération.

<span id="page-5-1"></span>Des tentatives de coopération ont également été menées entre premières et terminales.

#### JEAN-WILLIAM ANGEL ET EMMANUELLE BASCHERI , INSEE

Refonte du site de l'INSEE : il sera mis en ligne en novembre mais une version béta est déjà disponibl[e à cet endroit](https://beta.insee.fr/fr/accueil) et sera consultable sur smartphone et tablette.

La volonté est de rationaliser la mise à disposition du contenu et de faciliter la recherche. Il existe par ailleurs un nouveau moteur de recherche qui devrait pouvoir trier par défaut par pertinence mais un tri par date sera aussi possible.

## <span id="page-5-2"></span>PASCAL VANDERGUCHT (ACADEMIE DE NANTES) –RESULTATS DE L'ENQUETE SUR LES USAGES DU NUMERIQUE DANS L'ACADEMIE DE NANTES

- Les collègues sont-ils utilisateurs de ressources numériques avec leurs élèves (définition large de numérique) à 96%
- D'où proviennent-elles ? Ressources personnelles à 87%.
- Créez-vous des ressources numériques ? oui à 84%
- Les partagez-vous ? non à 41%
- Lorsqu'ils recherchent ils cherchent plutôt des ressources courtes et ciblées (briques) (91%)
- Pour quels objectifs pédagogiques manquez-vous de ressources numériques ? En premier vient la différenciation pédagogique.
- Matériels utilisés en classe : vidéoprojecteur.
- Les obstacles principaux : lourdeur des effectifs en classe (54%) puis difficulté d'accès (35%), la peur de la panne (31%)
- Utilisateurs de manuel numérique avec la classe ? oui à 5%

#### <span id="page-6-1"></span><span id="page-6-0"></span>MARJORIE BOUILLET-POUILLON – NANCY-METZ : LA CLASSE INVERSEE.

Des réflexions sur la pédagogie inversée, résultats d'une expérience menée dans le lycée Cormontaigne de Metz dans lequel une classe de première a suivi l'ensemble des enseignements de toutes les disciplines sous cette forme. Pour plus de détails[, voir ici.](http://www4.ac-nancy-metz.fr/ses/wordpress/accueil/a-propos-de-pedagogie/la-classe-inversee/)

- Perspective pédagogique :
	- o Utilisation des démarches actives, travail de groupe coopération et collaboration.
	- o Articulation travail à la maison / travail en classe. Que mettre dans les capsules ? uniquement les points fondamentaux.
	- o Les outils : ENT, Texte (word), vidéo (Moovly, Vidéoscribe), cartes mentales (mindomo), travail collaboratif sur padlet.
- Perspective sociétale :
	- o Rôle du numérique : mobilisation massive des enseignants.
	- o Relations sociales modifiées entre les enseignants (travail donné à la maison) et également entre les professeurs et les élèves.
	- o Construction d'un nouveau rapport social dans l'école.

Dans le lycée Cormontaigne de Metz une classe de première ES (24 élèves) a fonctionné toute l'année en classe inversée dans toutes les disciplines.

Chaque élève dispose d'une tablette (surface pro) fournie par le Conseil Régional.

Une salle a été aménagée spécialement en îlots : les tables ont été pensées de façon à pouvoir proposer plusieurs configurations : en îlots et face au professeur selon les moments pédagogiques. Les élèves changent de place en fonction du moment. Les groupes ne sont pas fixés à l'année. La salle a été affectée à la classe, elle n'est pas fermée et les élèves peuvent l'occuper quand ils le souhaitent, pour y faire leur travail personnel. Ils se sont approprié cet espace après une phase de socialisation.

L'ENT a été mis à contribution pour le travail hors classe et padlet pour le dépôt de certaines productions. En classe, le TBI est utilisé.

Les résultats sont assez positifs : responsabilisation des élèves (le suivi des progrès a été très serré, les élèves ont été mis à contribution pour mener une réflexion sur ce thème).

Le projet sera poursuivi l'an prochain avec une autre classe de première et celle qui monte en terminale.

## <span id="page-7-0"></span>LES PRATIQUES D'ECRITURE COLLABORATIVE - GUY VIGNOL – ACADEMIE DE CLERMONT FERRAND

- 1. Des exemples de travail collaboratif :
	- a. Un mur interactif de suivi de l'actualité : les élèves ont pour tâche d'alimenter un padlet sur chacun des chapitres en rapport avec l'actualité. Les élèves doivent compléter chacun des pads hors temps scolaire, tout en ayant un regard critique sur les posts des camarades.
	- b. Un autre mur interactif : produire et consommer autrement, en classe de Seconde, en AP. Chaque groupe a traité un sujet (préparation aux TPE), l'ensemble des pads ont été regroupés dans un pad.
- 2. Des exemples d'écriture collaborative : framapad
	- a. Une fiche de synthèse de cours. Chaque groupe doit en rédiger une, ce qui leur fait gagner du temps.
	- b. Produire une argumentation type dissertation (plan détaillé) : chaque groupe doit proposer un argument, l'expliquer l'illustrer.

## <span id="page-7-1"></span>FRANÇOIS MARCQ – ACADEMIE D'AMIEN – ECRITURE COLLABORATIVE

- Le travail d'écriture ainsi que le partage du travail sont facilités.
- On peut vidéoprojeter la production finale. Une véritable phase de collaboration peut être encouragée par cette phase de vidéoprojection, lorsque le travail du groupe est évalué par les autres.